# Tab-modal dialogs Design the look and feel of tab-modal dialogs on Firefox Metro Last updated: Last updated:

JS dialogs

- Alert()
- • Confirm()
- • Prompt()
- Before unload
- HTTP Authentication

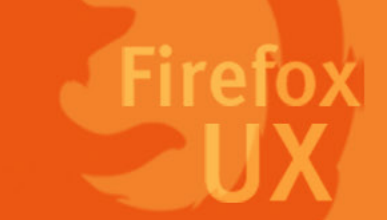

- Dialog in full view
- Dialog in snap and half view
- • Dialog opened with OSK

## Interactions for dialogs

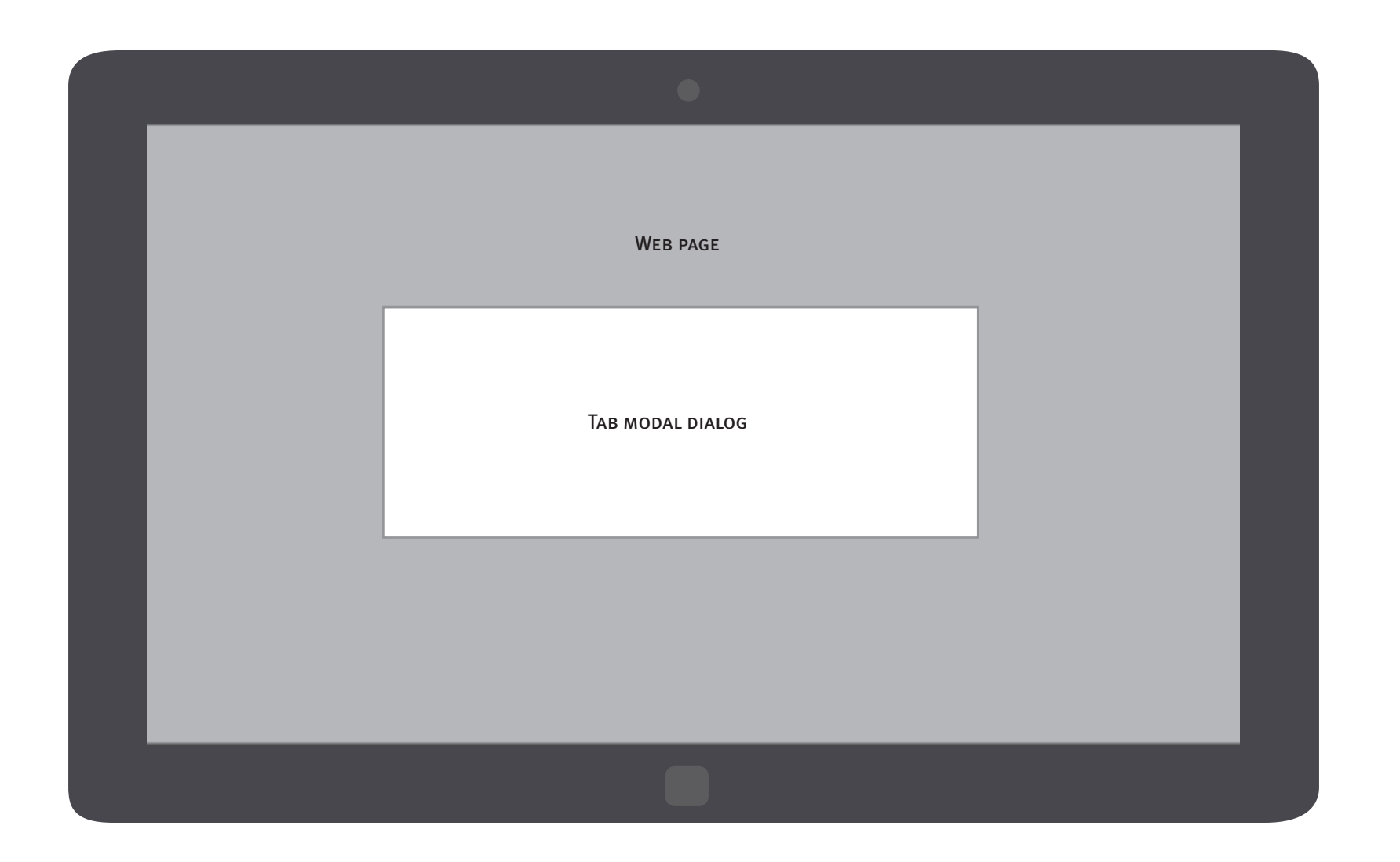

# *Dialog in full view*

Information to display:

- • Page title
- Content in the dialog
- Action buttons (default keyboard key supported)

The modal dialog should always stay centered on the page. The dialog should never appear as crossing the screen, so that the users won't consider it as a message sent from the system or the app.

Page 2 Firefox for Windows 8/Metro

Firefox on desktop doesn't display page title. But this info is useful for identifying the source of the dialog on Metro, since the URL field is hidden most of the time.

# *Dialog in half and snap view*

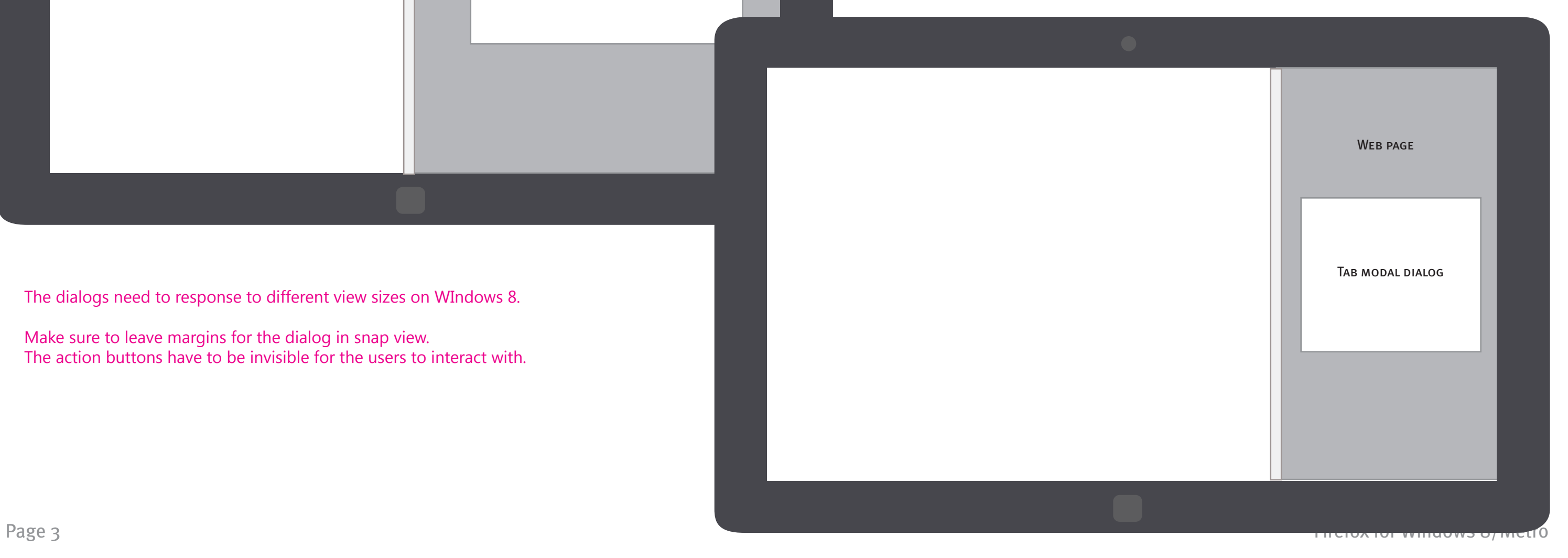

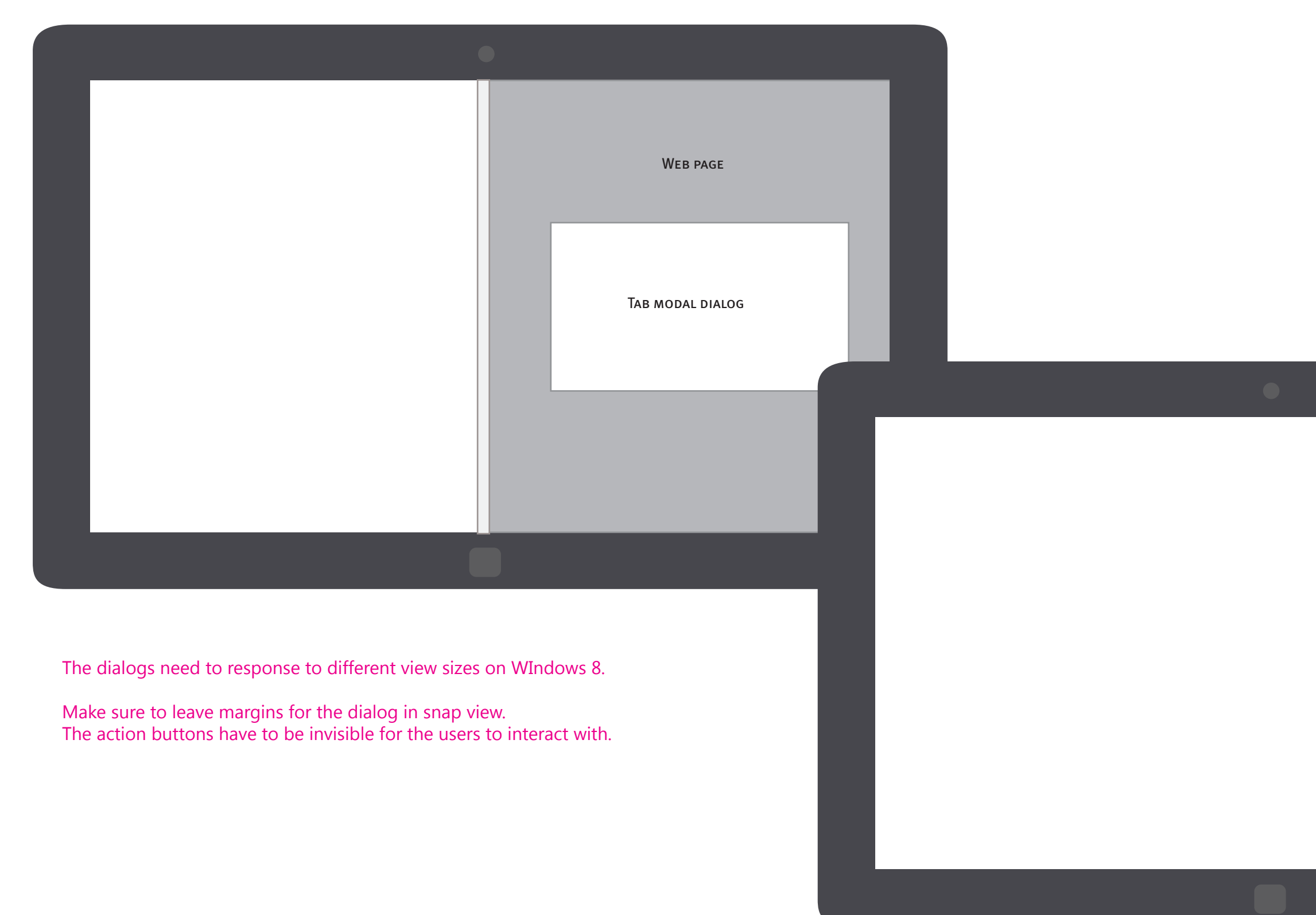

# *Dialog opened with on-screen keyboard*

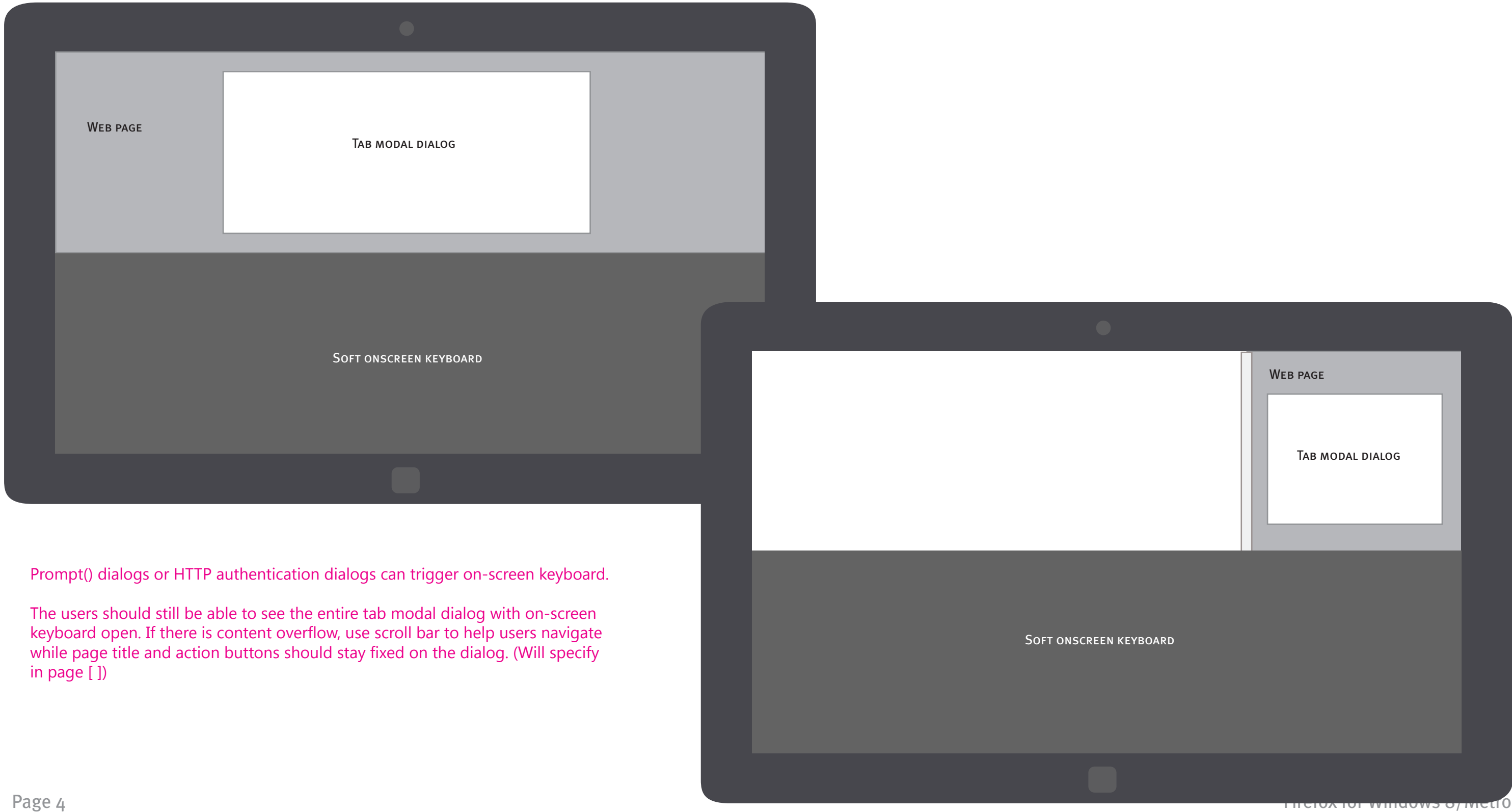

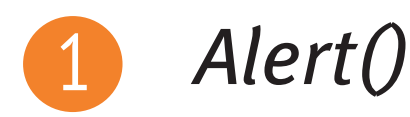

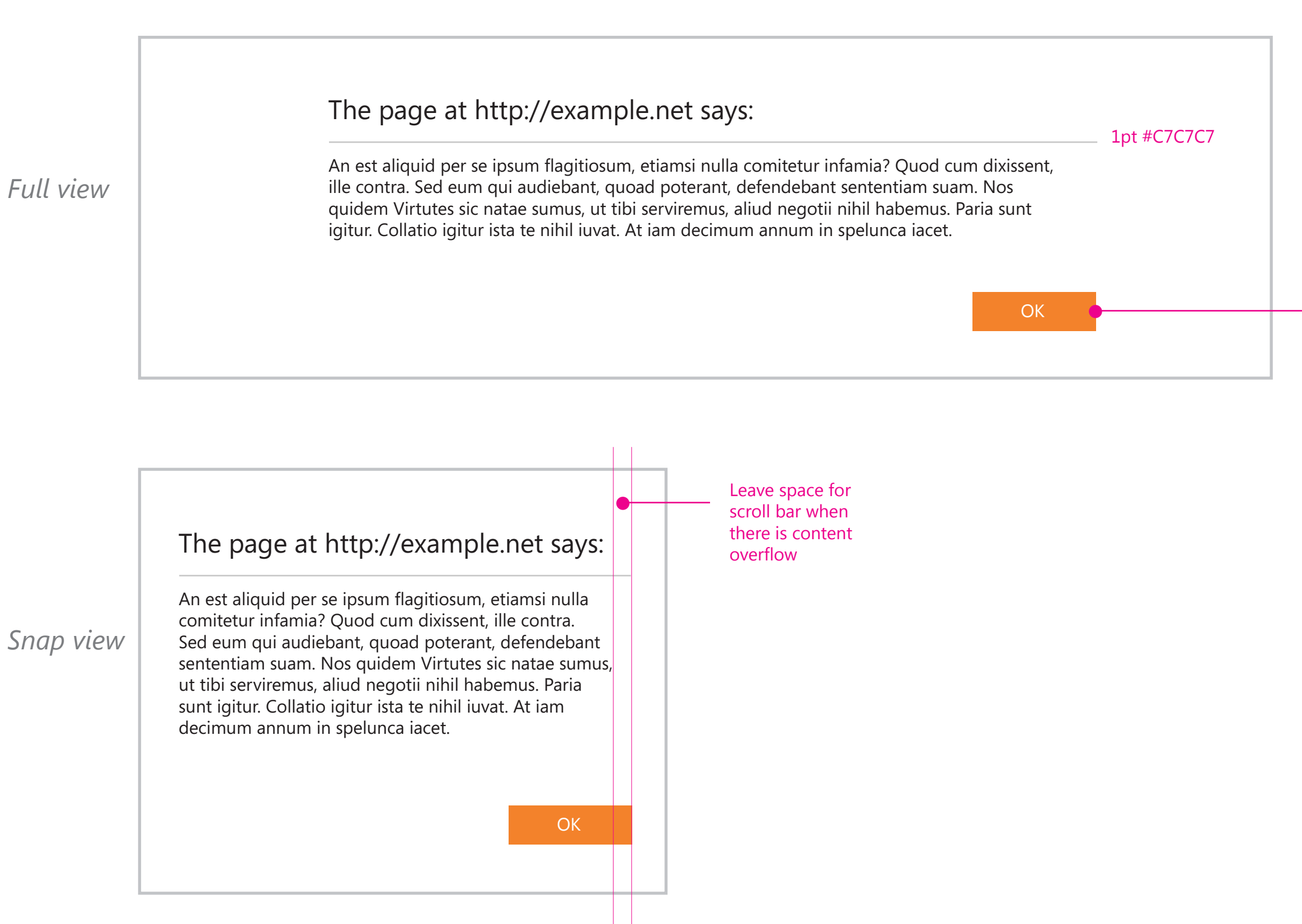

Support keyboard "Enter" key

Page 5 Firefox for Windows 8/Metro

# 2 *Confirm()*

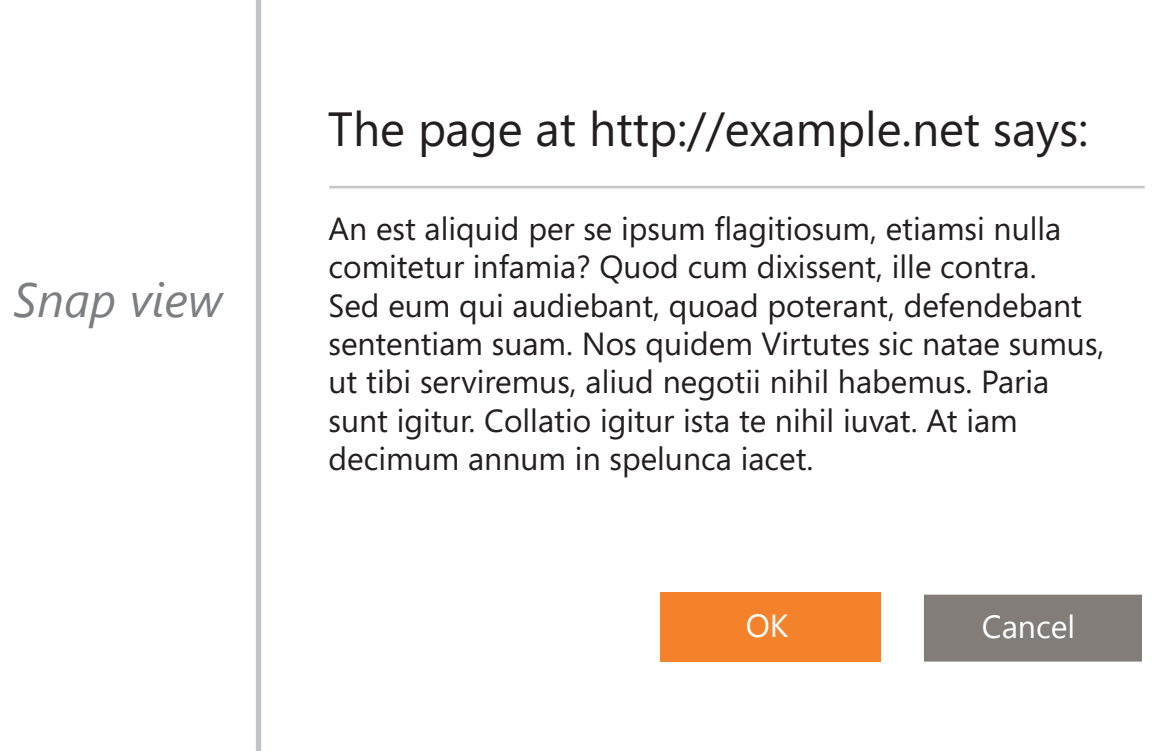

An est aliquid per se ipsum flagitiosum, etiamsi nulla comitetur infamia? Quod cum dixissent, ille contra. Sed eum qui audiebant, quoad poterant, defendebant sententiam suam. Nos quidem Virtutes sic natae sumus, ut tibi serviremus, aliud negotii nihil habemus. Paria sunt igitur. Collatio igitur ista te nihil iuvat. At iam decimum annum in spelunca iacet.

#### The page at http://example.net says:

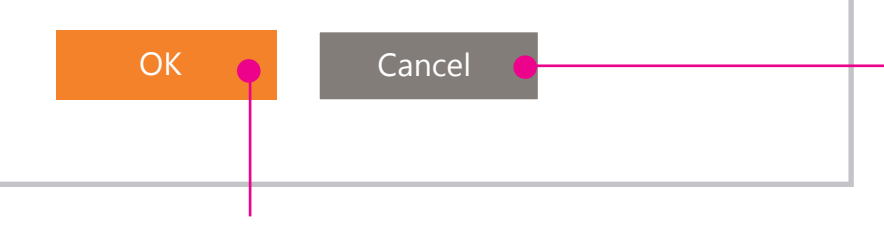

Support keyboard "Tab" key and arrow key to switch focus

Page 6 Firefox for Windows 8/Metro

Default choice

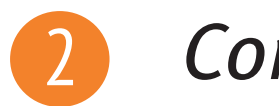

*Full view*

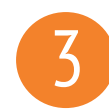

# 3 *Prompt()*

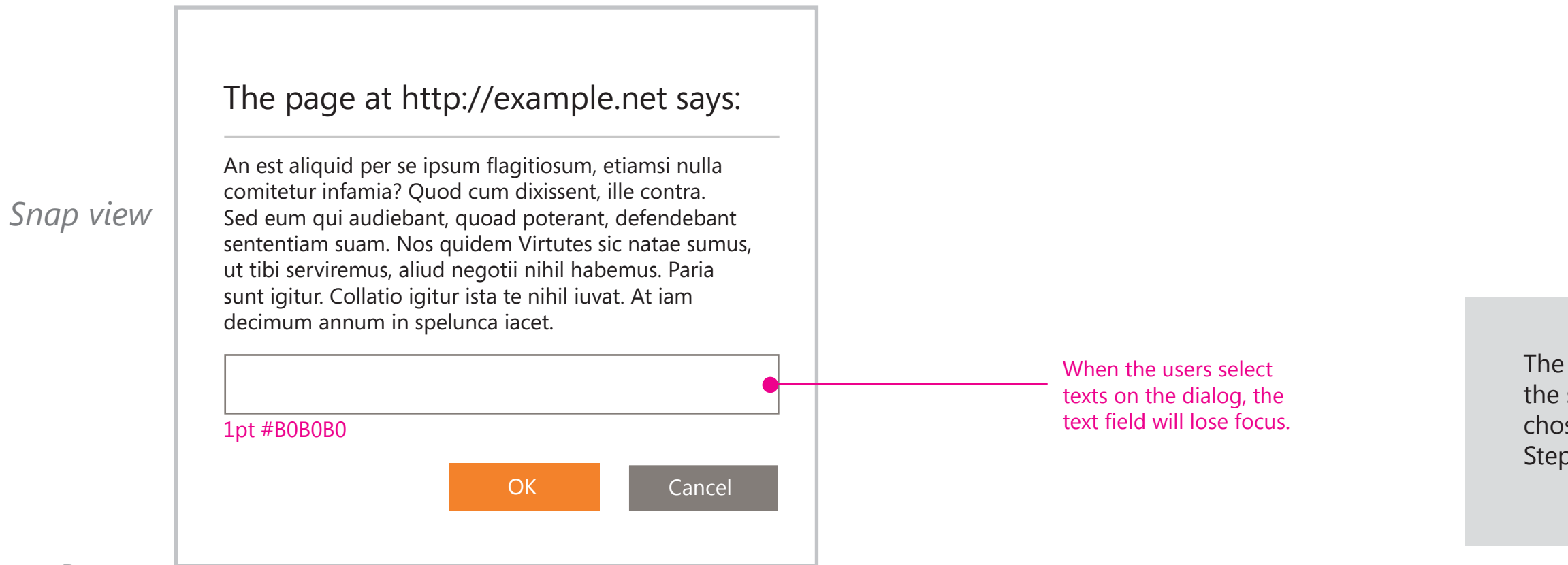

Automatically focus and highlighted.

The height of text field should double the height of the leading of the content, so that it's easy for fingers to trigger focus.

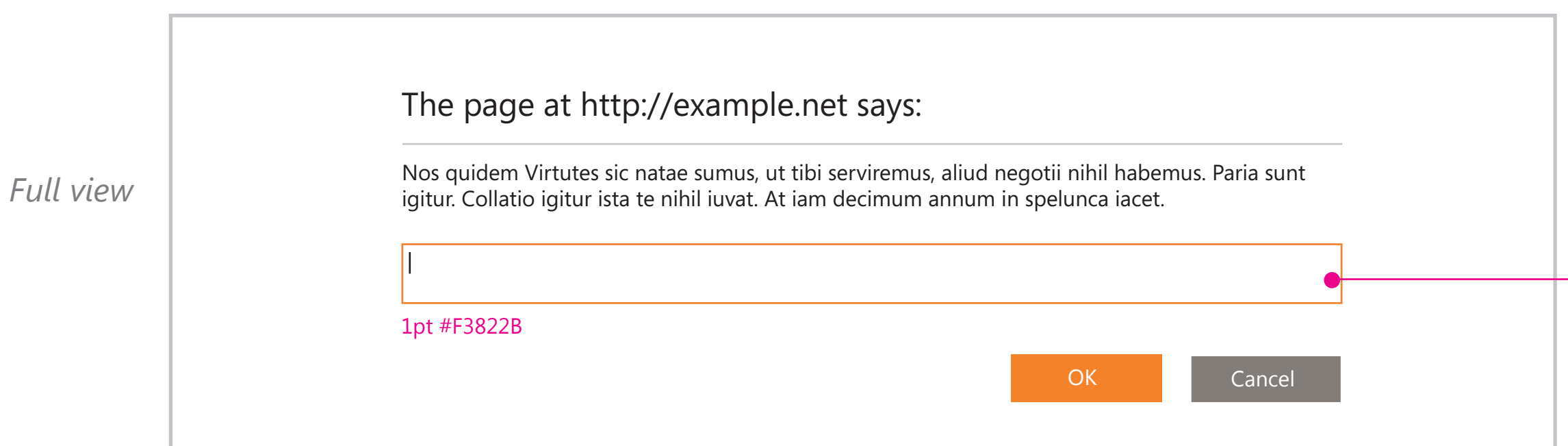

Nos quidem Virtutes sic natae sumus, ut tibi serviremus, aliud negotii

The color choice might not be exactly the same with the color Stephen chose for info bar. If so, please follow Stephen's spec or consult him.

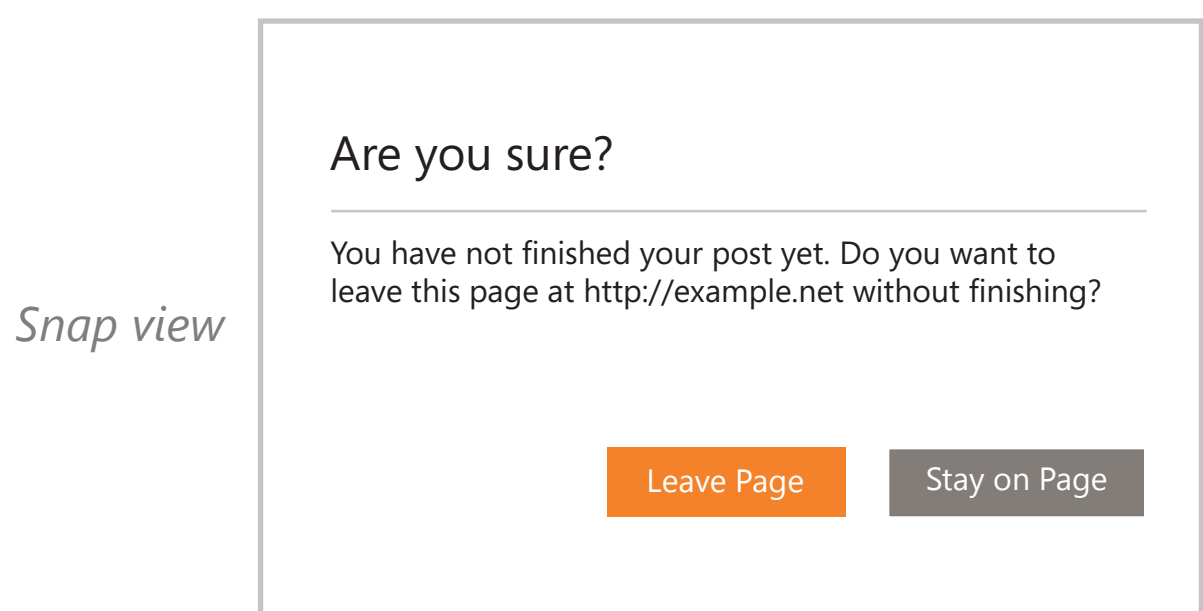

Page 8 Firefox for Windows 8/Metro

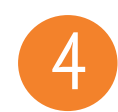

### 4 *Before unload*

You have not finished your post yet. Do you want to leave this page at http://example.net without finishing?

Leave Page Stay on Page

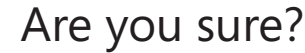

*Full view*

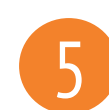

#### 5 *HTTP Authentication*

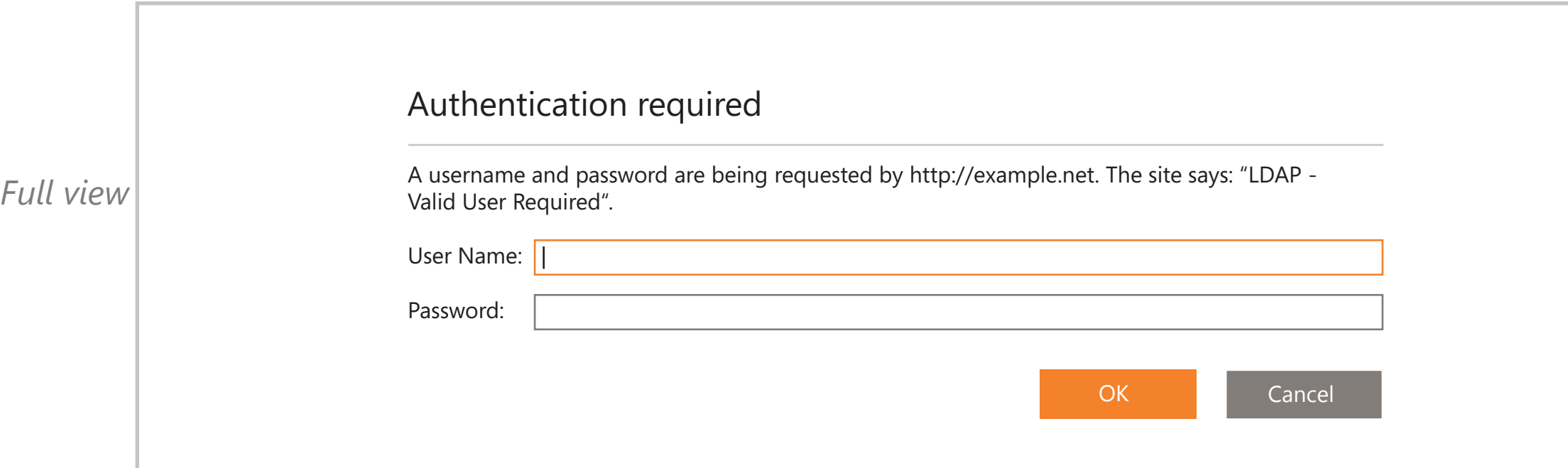

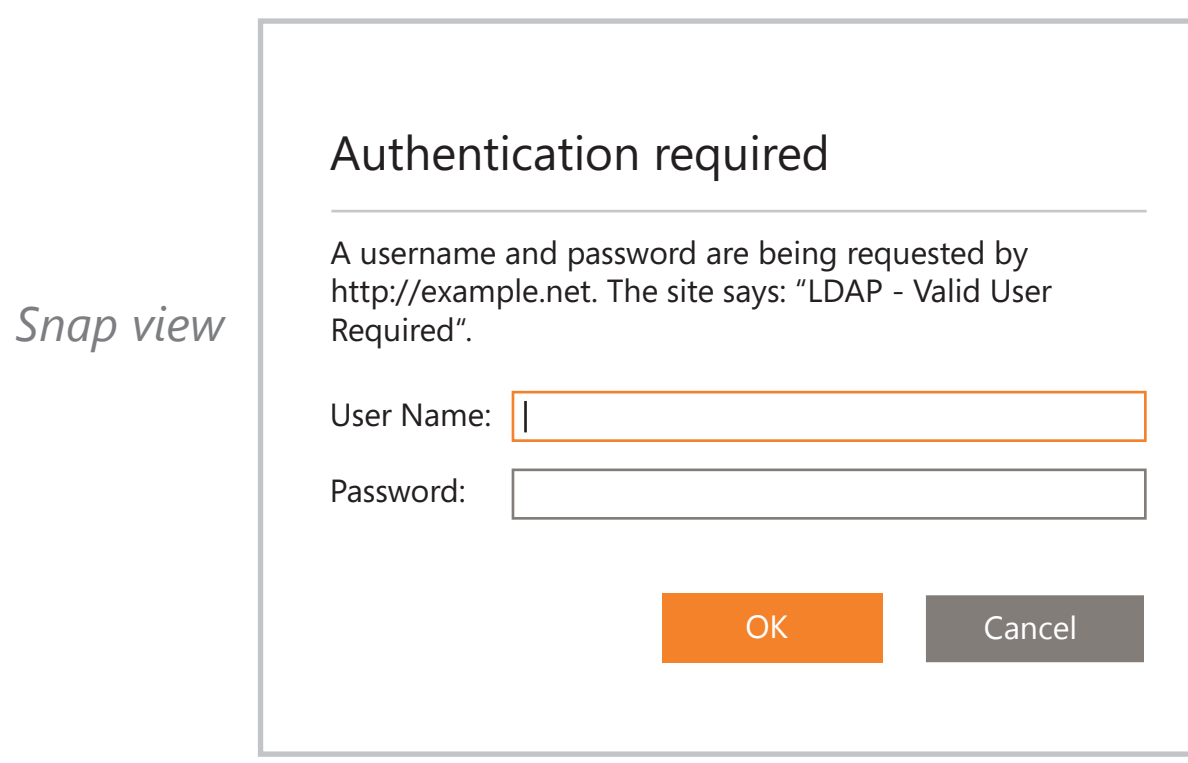

Not sure if Firefox Metro can support remember the password in its key chain. If so, we should add a checkbox under the input fields.